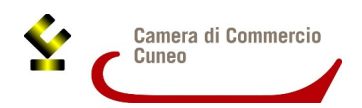

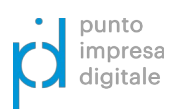

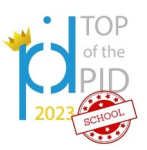

Spett.le Camera di commercio di Cuneo Ufficio PID – Marchi e Brevetti **protocollo@cn.legalmail.camcom.it**

## **PREMIO "TOP OF THE PID SCHOOL!" I^ EDIZIONE - ANNO 2023/2024**

## **- MODULO DI RENDICONTAZIONE -**

Il sottoscritto **professore** referente del team

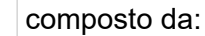

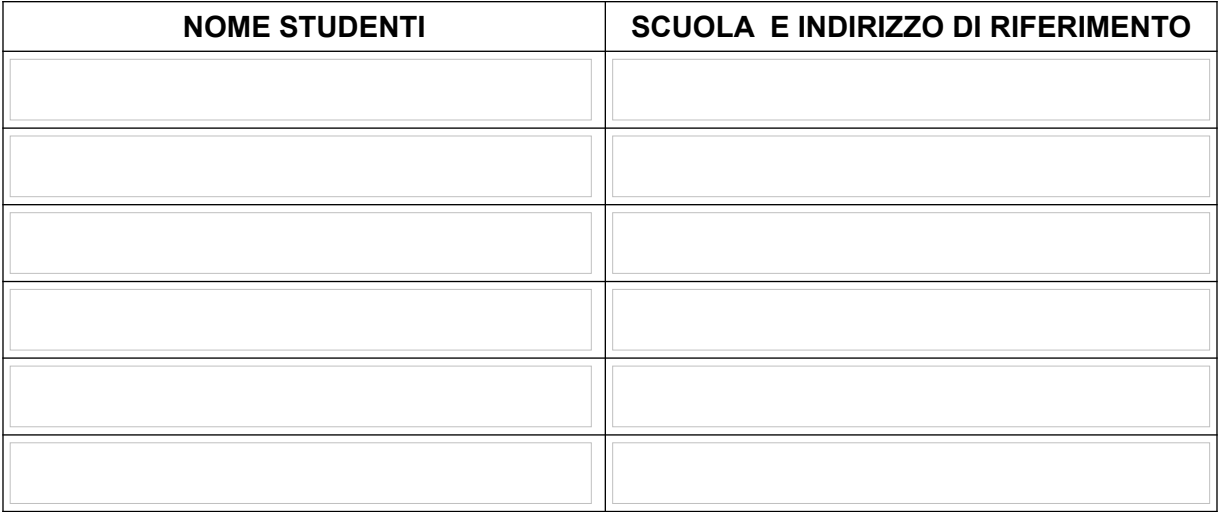

## **AI FINI DELLA RENDICONTAZIONE DEL PROGETTO, COMUNICA:**

- di aver preso visione e di accettare l'informativa sulla Privacy ai sensi del Regolamento UE 679/2016 disponibile al link: <https://www.cn.camcom.it/privacy>;
- che tutti gli alunni/e partecipanti hanno compilato il test di autovalutazione della propria maturità digitale "**Digital Skill Voyager",** disponibile al link: <https://www.dskill.eu/game.php>;
- che il progetto realizzato dal team è:

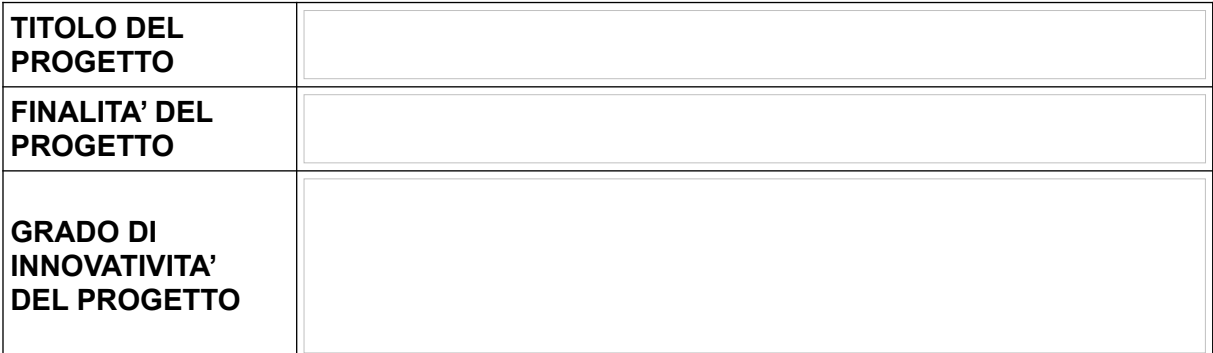

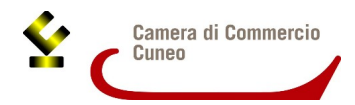

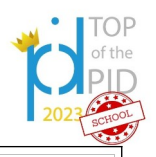

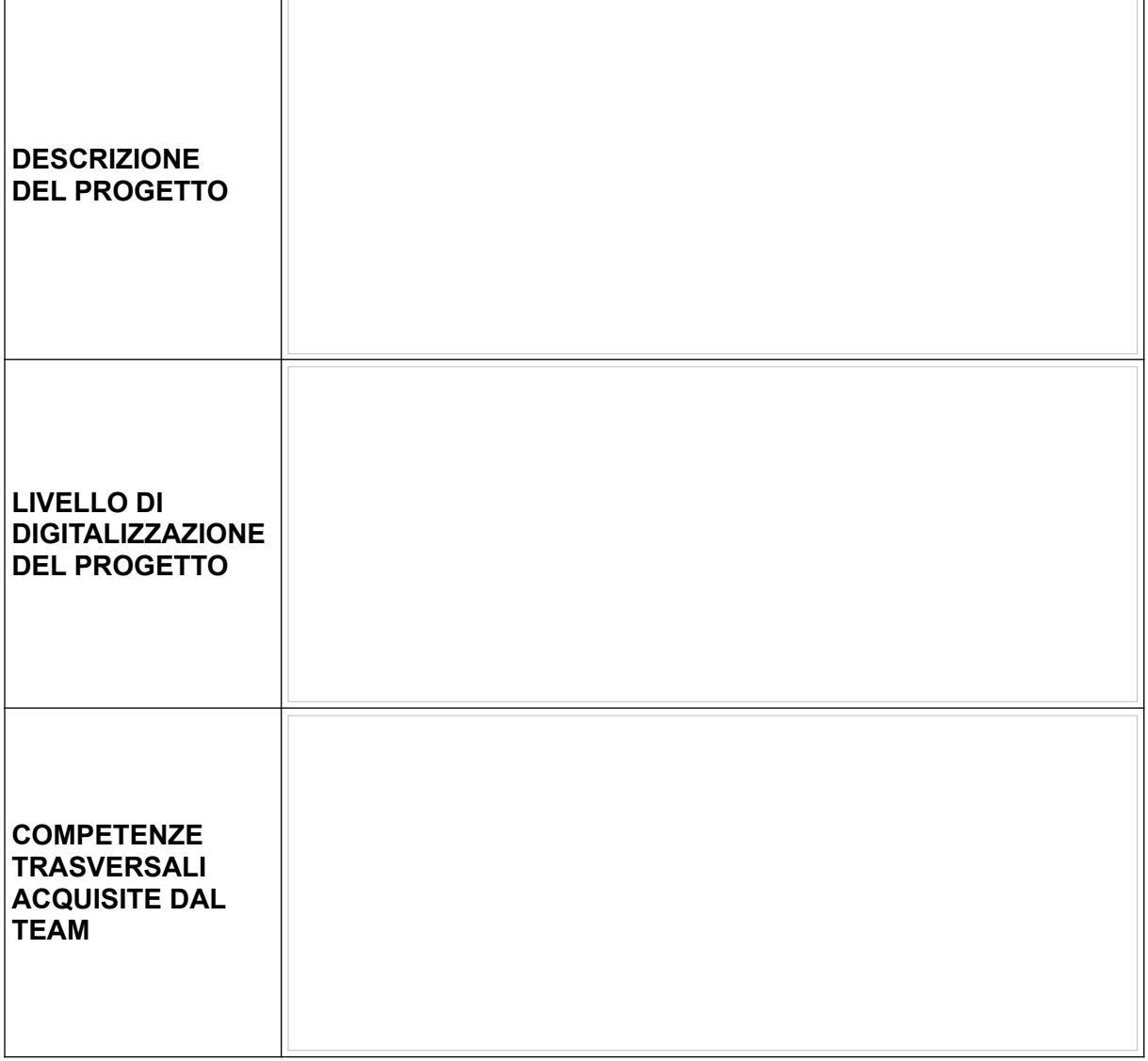

• che il video di presentazione del progetto è disponibile al link:

**Si ricorda che tutta la documentazione dovrà essere trasmessa entro e non oltre il 12 aprile 2024 esclusivamente all'indirizzo PEC della Camera di commercio di Cuneo [protocollo@cn.legalmail.camcom.it.](mailto:protocollo@cn.legalmail.camcom.it)**

.

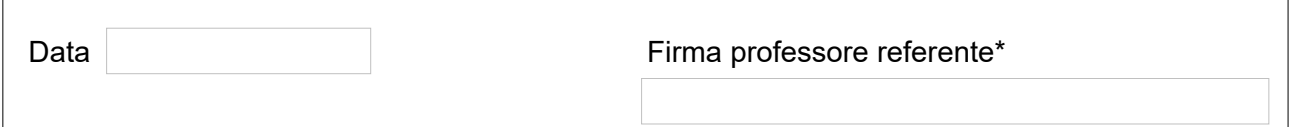

*\* Si ricorda che il modello può essere firmato digitalmente o con firma autografa; in quest'ultima ipotesi occorre allegare il documento di identità in corso di validità del sottoscrittore.*